# Parallel Computing with OpenMP

Yutaka Masuda

## Computing cores

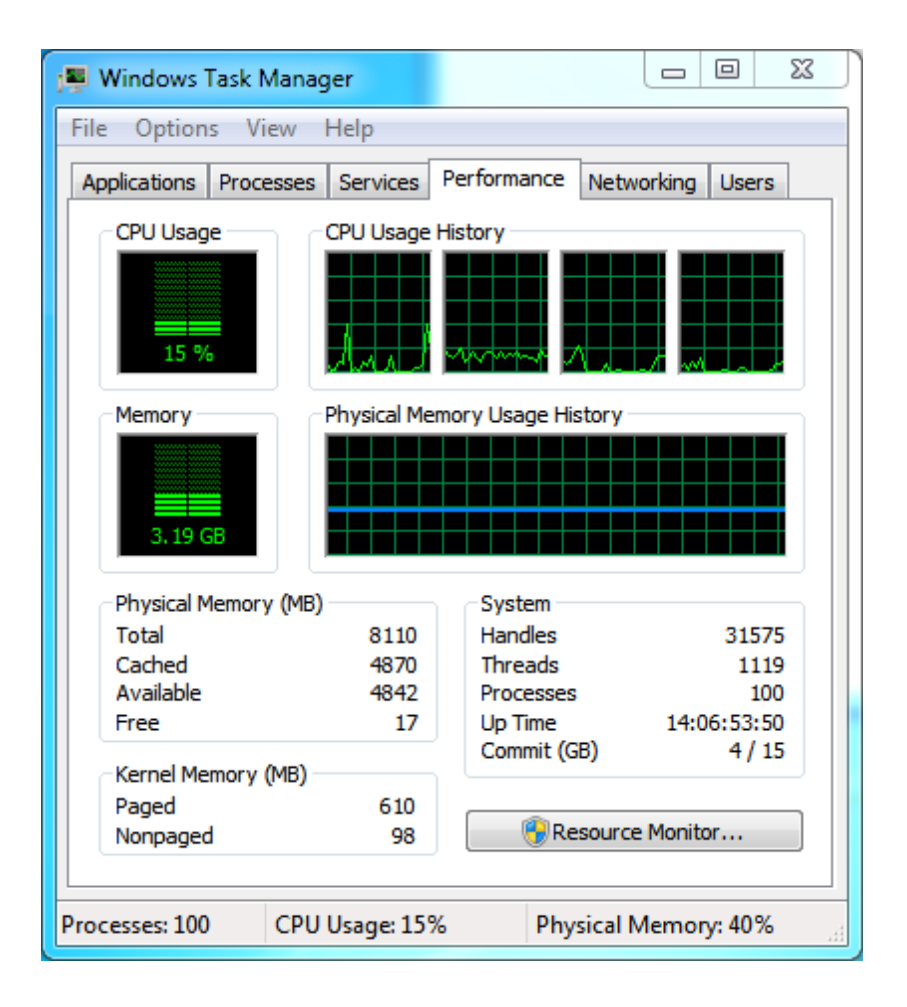

- A modern CPU usually has 2 or more *computing* cores.
- A regular program (your Fortran program) uses only 1 core.
- Why don't you use multiple cores for your computations?

## Two major approaches

#### • OpenMP

- A set of directives
- Focus on parallelization for loops = limited purpose
- Automatic management by the  $program = easier to program$
- Shared memory

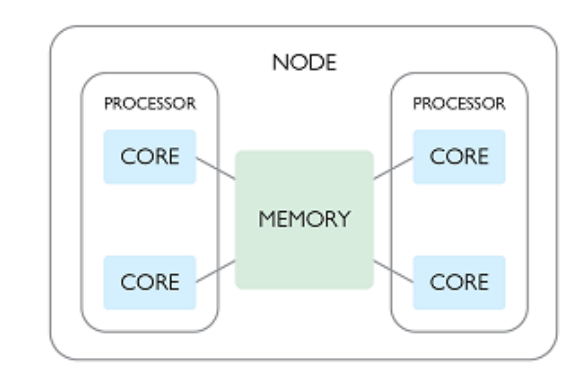

Shared memory computer

- MPI (Message Passing Interface)
	- A collection of subroutines
	- Any kinds of parallel computing = flexible
	- Manual control of data flow &  $m$ anagement = complicated
	- Distributed / shared memory

Distributed memory computer

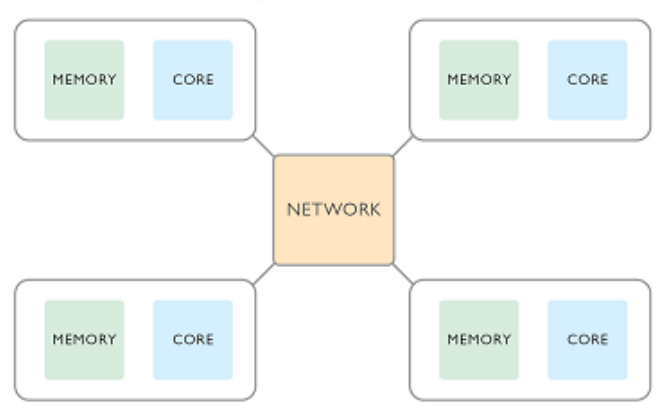

From www.comsol.com

## Computing model in OpenMP

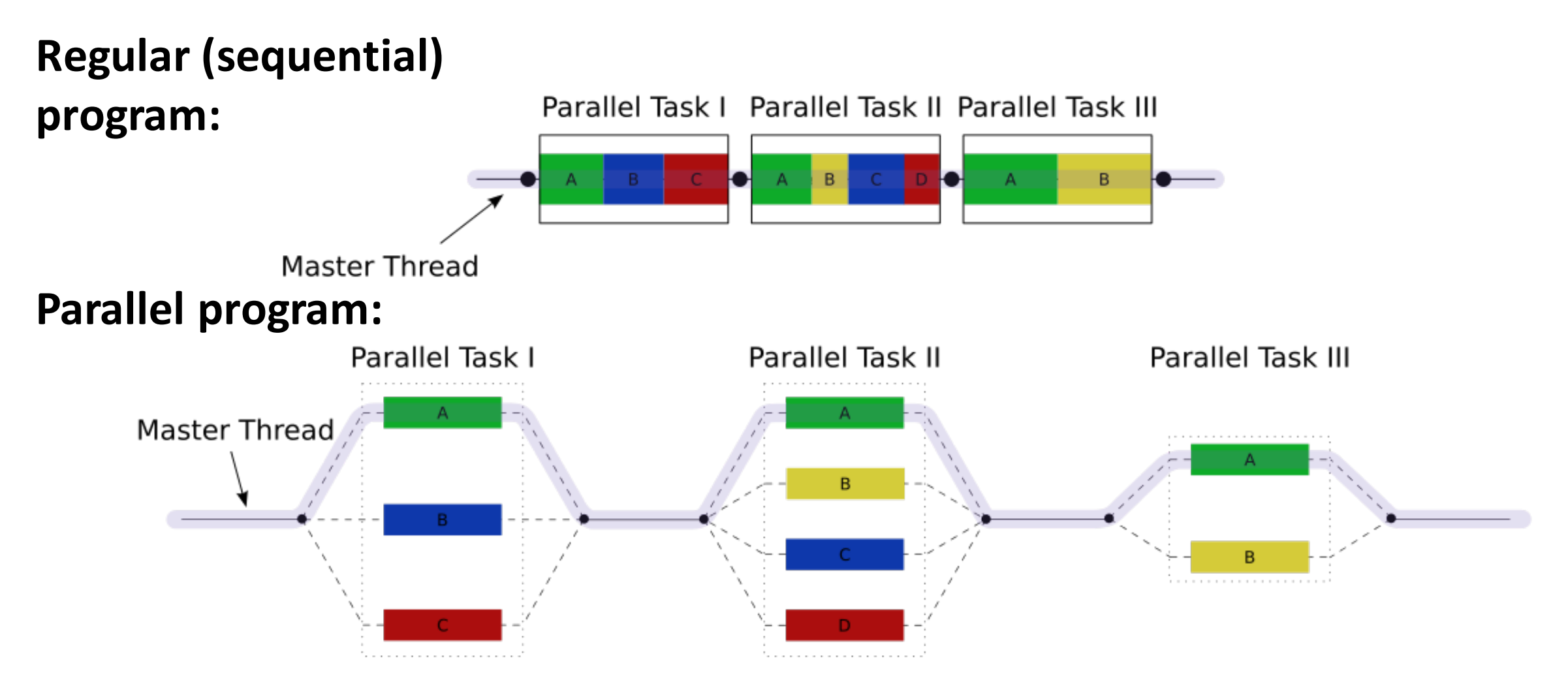

From Wikipedia

### Fork-Join model

**Fork**: creation & initialization of threads **Join**: synchronization of the threads

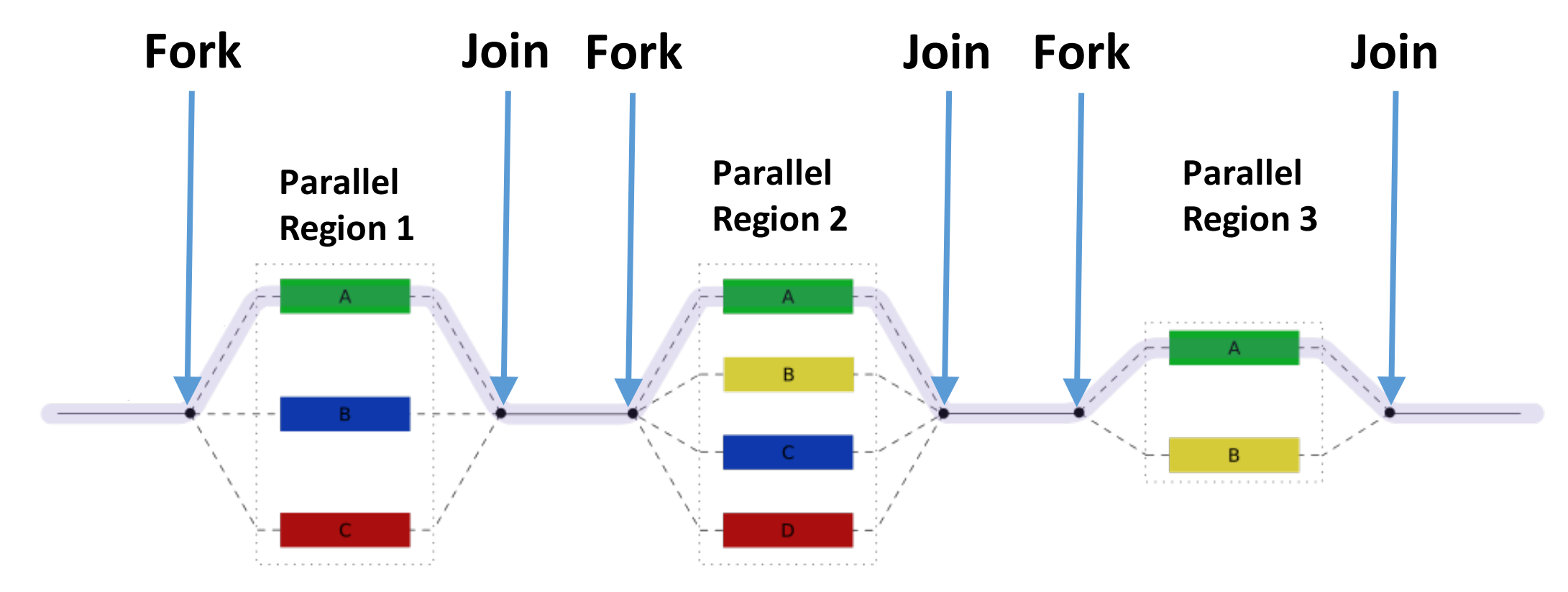

From Wikipedia

#### Program structure with OpenMP

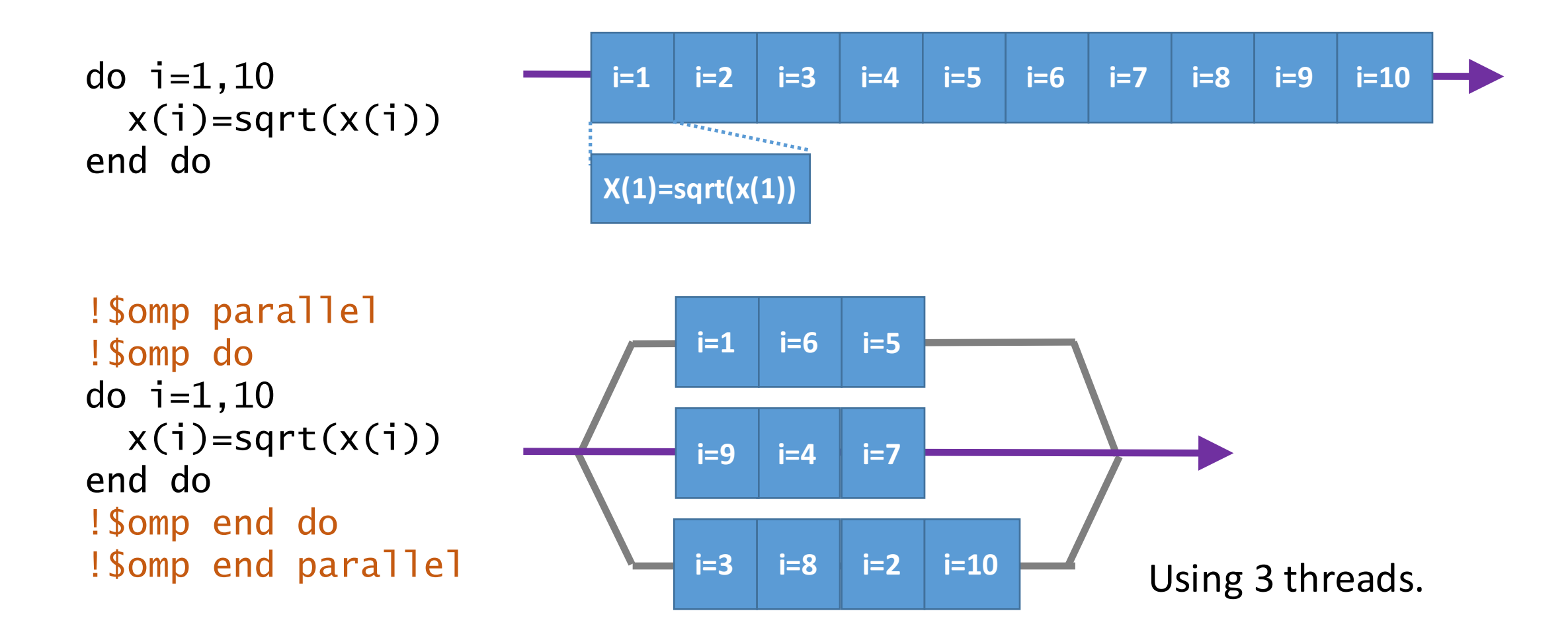

### OpenMP directives

```
!$omp parallel
!$omp do
do i=1,10x(i)=sqrt(x(i))end do
!$omp end do
!$omp end parallel
```
- The directive must begin with a keyword !\$omp.
	- The directives will be effective obly if you put a compiler option.
	- Otherwise, the directives will be ignored (because it looks like a comment).
- An OpenMP region must be encircled with !\$omp *directive* and !\$omp end *directive*.

## OpenMP directives (cont'd)

```
!$omp parallel private(i) shared(x)
!$omp do
do i=1,10x(i)=sqrt(x(i))end do
!$omp end do
!$omp end parallel
```

```
!$ print *,'OpenMP is active!'
```
- Each directive can have an optional clause.
	- Variable type, number of threads, conditional execution etc.
- A statement starts with *! \$* will be complied only when the OpenMP is effective (conditional compilation).
	- Put a space between *!\$* and the statement.

## Compiler options

- Depends on compilers
	- Intel Fortran Compiler (ifort): -openmp or -qopenmp (v16 or later)
	- Gfortran: fopenmp
	- Absoft: -openmp
	- NAG: -openmp
	- $\cdot$  PGI:  $-mp$
- Examples
	- ifort -openmp prog.f90
	- gfortran -fopenmp prog.f90

## Directive: parallel

!\$omp parallel print \*,'Hi!' !\$omp end parallel

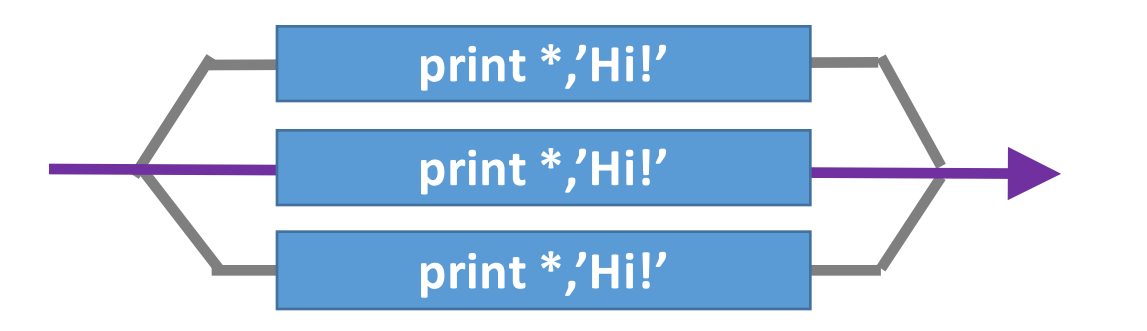

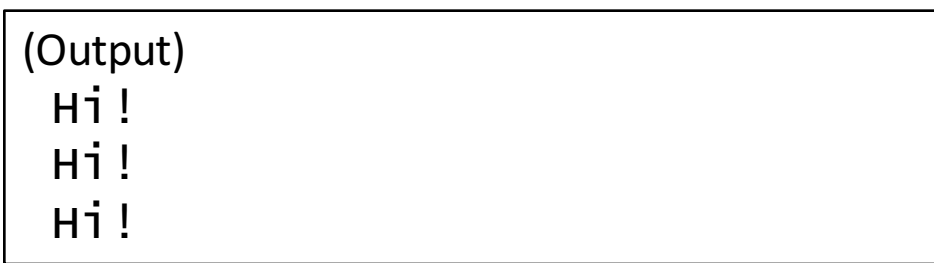

- Defines a parallel region and assigns the task to each thread.
	- The region will be executed by multiple threads.
	- The number of threads can be controlled by the an optional clause, supplemental functions or an environmental variable.

## Directive **do**

!\$omp parallel !\$omp do do  $i=1,10$ x( i)=sqrt(x( i)) end do !\$omp end do !\$omp end parallel

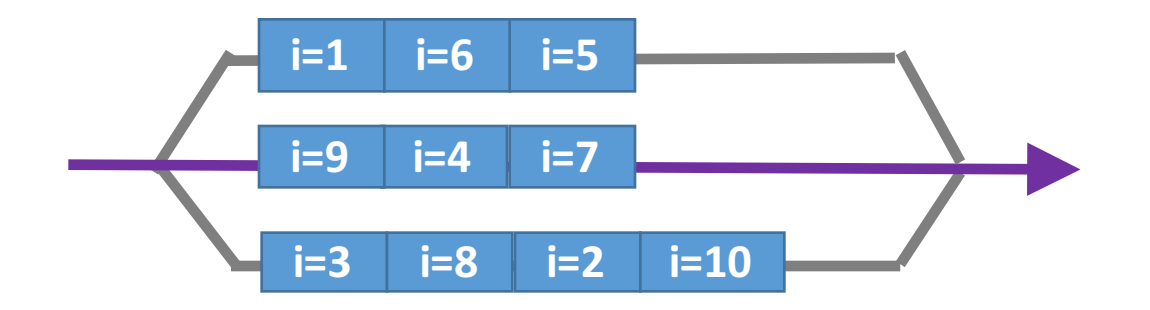

- Perform the do-loop with multiple threads.
	- The *Somp* do directive must be placed just before a do-loop.
	- The directive must be surrounded by parallel.
	- The counter is not necessarily incremented in order.
	- The counter *i* is treated as a separate variable for each thread (private variable).

## Shared variable by default

```
! compute parent average (PA)
! $omp parallel
!$omp do
do i=1,ns=sire(i)
 d=dam(i)pa(i)=(ebv(s)+ebv(d))/2.0end do
!$omp end do
!$omp end parallel
```
- All threads share the variables S and d.
- $\bullet$  One thread rewrites the variables while another thread cites the variable!

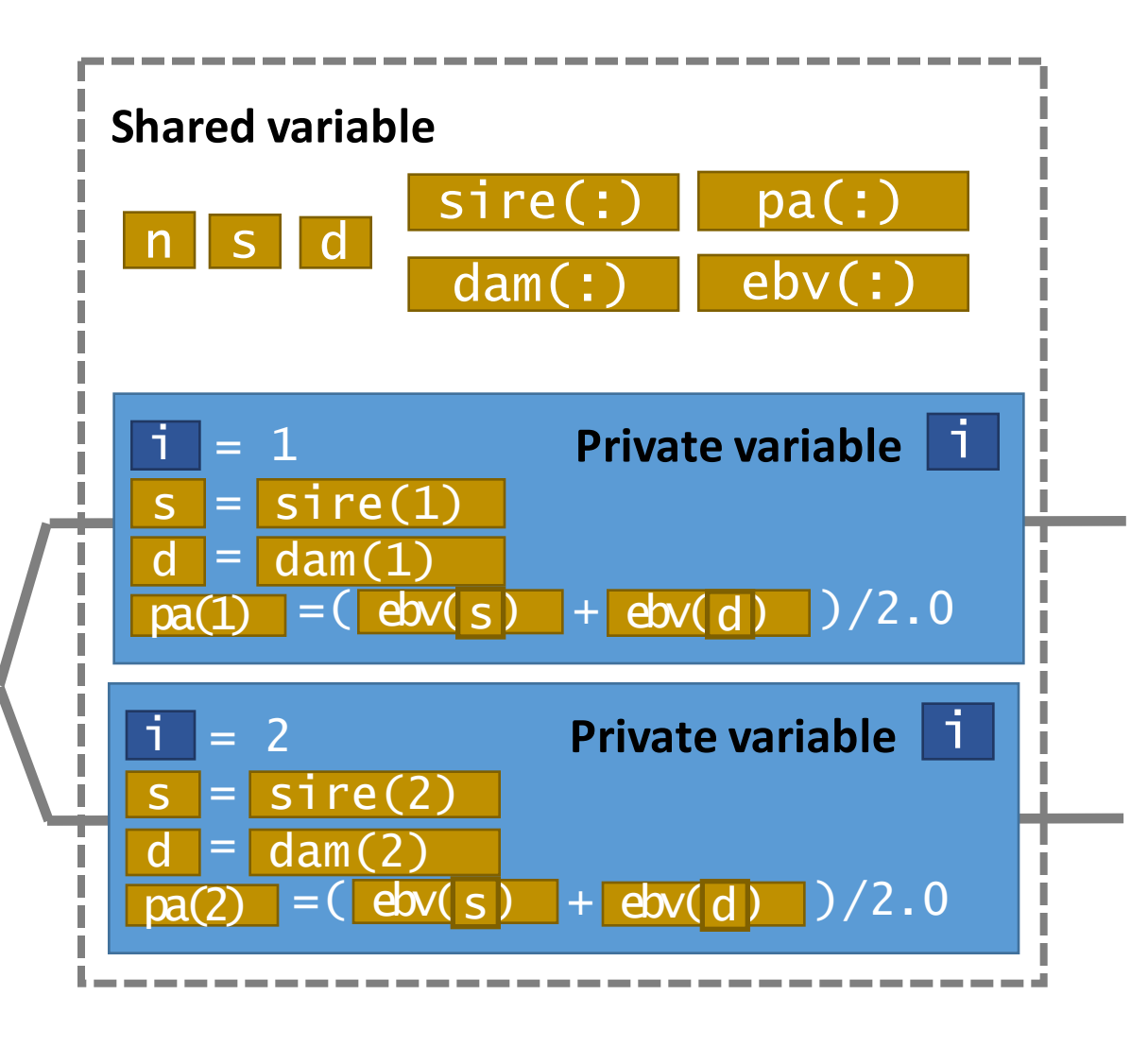

#### Private and shared variable

```
! compute parent average (PA)
!$omp parallel private(i,s,d) &
!$omp shared(n,sire,dam,ebv,pa)
!$omp do
do i=1,ns=sire(i)
  d=dam(i)pa(i)=(ebv(s)+ebv(d))/2.0end do
!$omp end do
!$omp end parallel
```
• Each thread has own variables S and d so there is no competition any more.

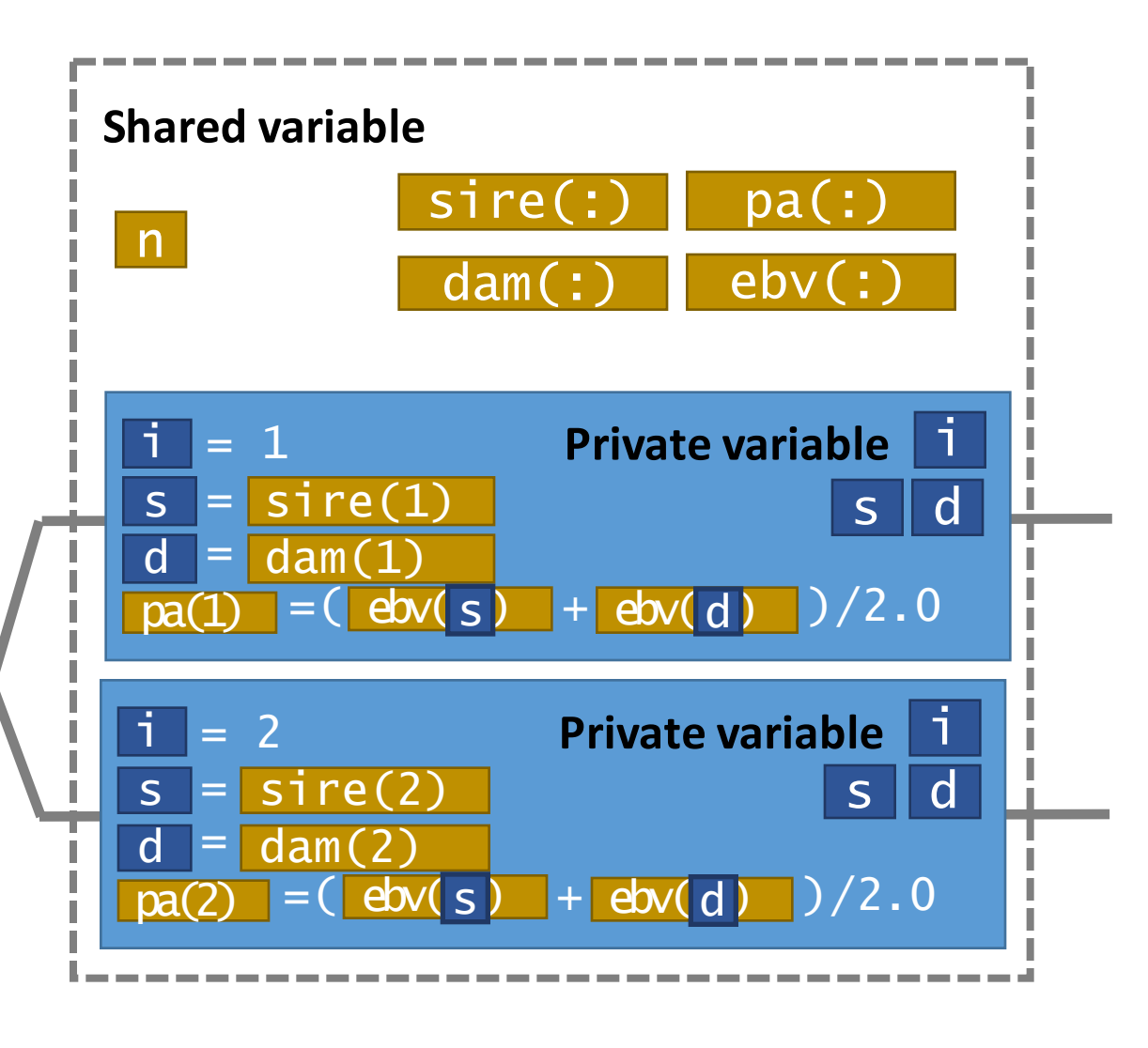

## Clause: shared and private

```
! compute parent average (PA)
```

```
!$omp parallel private(i,s,d) &
!$omp shared(n,sire,dam,ebv,pa)
!$omp do
do i=1,ns=sire(i)
  d=dam(i)pa(i)=(ebv(s)+ebv(d))/2.0end do
!$omp end do
!$omp end parallel
```
- Define variable types.
	- Use private() and shared() clauses in the parallel directive.
	- *Private variables* will be created for each thread.
	- *Shared variables* will be shared (rewritten) by all threads.
	- Variables will be shared by default except loop counters.
	- Always declare the variable type to avoid bugs.

## Clause: reduction

#### known=0

```
!$omp parallel private(i,s,d) &
!$omp shared(n,sire,dam,ebv,pa) &
!$omp reduction(+:known)
!$omp do
do i=1,ns=sire(i)
 d=dam(i)pa(i)=(ebv(s)+ebv(d))/2.0if(s/=0. and .d/=0) known=known+1
end do
!$omp end do
!$omp end parallel
```
- Specify variable for "reduction" operations.
	- A variable *known* is treated as private for each thread.
	- In the end of the loop, all threads will add their private *known* to the global *known*.
	- Other operations (instead of +) are available:
		- $\cdot$  +,  $\cdot$ , max, min etc.

## $Clause: if$

#### known=0

```
!$omp parallel private(i,s,d) &
!$omp shared(n,sire,dam,ebv,pa) &
!$omp reduction(+:known) &
!$omp if(n>100000)
!$omp do
do i=1,ns=sire(i)
 d=dam(i)pa(i)=(ebv(s)+ebv(d))/2.0if(s/=0. and .d/=0) known=known+1
end do
!$omp end do
!$omp end parallel
```
- Conditional use of OpenMP
	- If the condition is true, OpenMP will be invoked in the parallel region.
	- If not, the OpenMP directives in this region will be ignored (i.e. single-thread execution).

## Built-in functions/subroutines

use omp\_lib

or

!\$ use omp\_lib

- Built-in functions/subroutines for OpenMP are defined in the module omp lib.
	- Recommendation: always cite this module as  $\frac{15}{5}$  use omp lib because the module is usable only when you put a compiler option.
- See the textbook or openmp.org for details.

## Built-in function: omp\_get\_wtime

• OpenMP function omp\_get\_wtime() returns wall-clock time.

```
!$ use omp_lib
integer,parameter :: r8=selected_real_kind(15,300)
real(r8) :: tic,toc
... 
!$ tic=omp_get_wtime()
! Somp parallel
!$omp do
do
... 
end do
!$omp end do
!$omp end parallel
!$ toc=omp_get_wtime()
!$ print *,'running time=',toc-tic
```
### Number of threads

- The default number of threads is the maximum number on your system.
- A parallel program will be slow if ...
	- You separately run another parallel program and each program tries to use the maximum number of threads.
- Three different ways to change the number of threads.
	- 1. Region-specific configuration (use of a clause in the parallel directive)
	- 2. Program-specific configuration (use of a built-in subroutine)
	- 3. Run-time configuration (use of an environmental variable)

## Approach 1

```
integer :: n
n = 2!$omp parallel num_threads(n)
!$omp do
do
...
end do
!$omp end do
!$omp end parallel
```
- Use of num\_threads clause.
	- This is a region-specific configuration.

## Approach 2

```
!$ use omp_lib
integer :: n
N=2
```

```
!$call omp_set_num_threads(n)
```

```
! $omp parallel
!$omp do
do
```
...

```
end do
!$omp end do
!$omp end parallel
```
- Use of a built-in function omp\_set\_num\_threads.
	- It changes the default number of threads in the program.
	- It affects all the subsequent parallel regions without the num\_threads clause.

## Approach 3

Linux and Mac OS X: \$ export OMP\_NUM\_THREADS=5 or

\$ OMP\_NUM\_THREADS=5./a.out

Windows:

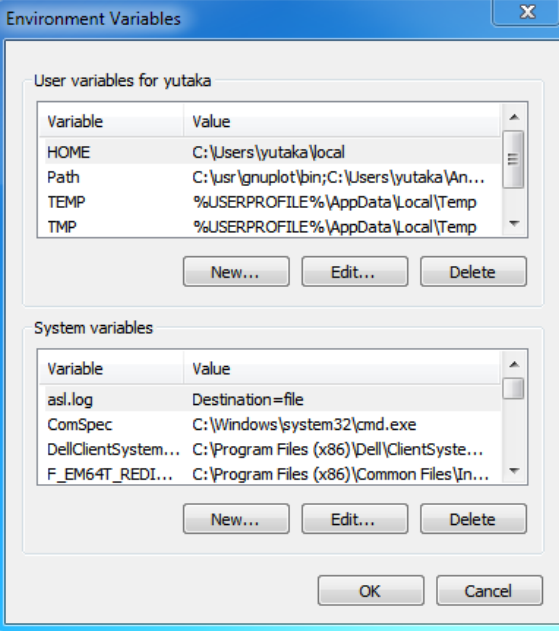

- Use of an environmental variable **OMP\_NUM\_THREADS**.
	- It means you don't have to change the program. You can just change the system variable.
	- In Linux and Mac OS X, this variable is effective only in the session. Write the variable in your Bash-profile.
	- In Windows, open the computer's property to set the variable.

### OpenMP is not perfect.

- Suitable: A task can be split into several *independent* computations.
	- Not directly applicable if there are data-dependencies.

```
do i=3,nx(i)=x(i-1)+x(i-2)end do
```
- Even if OpenMP is applicable, it is not always working well.
	- There is always overhead to control/synchronize the threads.
- OpenMP is useful only if the overhead can be ignored e.g. heavy computations repeated many times.

## BLUPF90 programs and parallelization

- BLUPF90 programs depends on parallel libraries and modules.
	- A genomic module depends on Intel MKL i.e. optimized BLAS & LAPACK subroutines. MKL is parallelized by OpenMP.
	- The module also uses OpenMP directives.
	- YAMS (a sparse matrix library) calls MKL as well.
	- BLUPF90IOD2 (a commercial product) supports parallel computing with OpenMP.
- Please make sure how many threads you will be actually using before running the parallel programs.